# **The Sysadmin's Daily Grind: Weird Mind**

# TUNNELING THE DUTCH BEACHES

What does Charly's recent two-week vacation in Holland have in common with an SSH session? Nothing at all, at first sight. And therein lies a tale. **BY CHARLY KÜHNAST**

**People from Germany's lower<br>
Rhine area have a somewhat<br>
ambivalent attitude to their<br>
Dutch peichbare areas the barder Pi** Rhine area have a somewhat ambivalent attitude to their Dutch neighbors across the border. But I like the Dutch; I even had a Dutch girlfriend once, from Zwolle. And as Holland has a good offering of Internet hotspots, I decided to head for the coastal province of North Holland.

Unfortunately, I could find no Dutch people there at the time – they had all gone off to watch the World Cup in Germany[1], but at least that saved me from making a fool of myself trying to speak Dutch to the locals. And Internet access was available, not at our holiday home as I had anticipated, but at a small café a good walking distance away. The WLAN hotspot promised access to anyone willing to pay the indecently high airtime fees. There are ways of tunneling through these kinds of constructions, but that would have been unfair, so I paid up.

Unfortunately, I differed from the hotspot operator (who must be insanely rich by now considering the airtime rates) in his understanding of the term *Internet connection*. I could have lived with the mandatory proxy, but everything except HTTP(S), POP, and IMAP was nailed down tight. I use Mutt to access a few critical mailboxes that run under *screen* on my home server, which means I simply must connect with SSH.

### **SYSADMIN**

**Singwall . . . . . . . . . . . . . . . . . . 64** We'll show you how to build your own custom Netfilter extensions.

Fortunately, I had loaded a tool that routes SSH via HTTP onto my web server quite awhile back. The program comes with any number of options [2]. But, to cut a long story short, my server runs Weird Mind [3], a tool that is easy to install but only speaks SSH 1.

### Stay-At-Home Apache

After unpacking the tarball, I

copied the files *weirdmind.html*, *weirdmind.jar*, and *props* to a directory accessible to Apache. I had to change a few settings in *weirdmind.html*, starting with the server that Weird Mind connects to. I also had to specify the path to the *props* file:

```
<param name=server" value= U
"127.0.0.1">
<param name="properties_url" U
value="http://127.0.0.1/2
weirdmind/props">
```
*props* is actually the configuration file for the SSH client, which is written in Java. The settings are well-commented, and

## INFO

- [1] The official FIFA World Cup Germany 2006 site: http://fifaworldcup.vahoo. com/06/en/
- [2] Remote tools: http://anyterm.org/ compared. htm
- [3] Weird Mind: http://www.tam.cornell. edu/Computer.old/remoteaccess/ weirdmind/

| prompted.                                                     |                 |                         |                      |             |                 |             |             | Press <return: "ssh="" alas".="" and="" enter="" for="" name="" pateneord="" prompted="" server="" th="" then="" user="" when="" when<="" your=""><th></th></return:> |          |
|---------------------------------------------------------------|-----------------|-------------------------|----------------------|-------------|-----------------|-------------|-------------|----------------------------------------------------------------------------------------------------|----------|
| After you log in, you can run X-windows applications directly |                 |                         |                      |             |                 |             |             |                                                                                                    | 1.011.01 |
|                                                               |                 |                         |                      |             |                 |             |             | top - 14084117 up 3110, 3 mers, load average: 6.34, 0.83, 0.08.                                                                                                    |          |
|                                                               |                 |                         |                      |             |                 |             |             | factors in texts. I namely, the stopped, is stopped, if nearly                                                                                                    |          |
|                                                               |                 |                         |                      |             |                 |             |             | GMOD: 17.5% of, 3.3% to, 0.08 to, 36.26 14, 0.36 au, 0.18 to, 3.6% of                                                                                                 |          |
|                                                               |                 |                         |                      |             |                 |             |             | Real 1950013, 5951, 005730, uses, 67700, Free, 19439, Euffert                                                                                                    |          |
| Seatt 1044218, taxal.                                         |                 |                         |                      |             |                 |             |             | dek upad. 1044150x fres. 44440Hk cuched                                                                                                    |          |
|                                                               |                 |                         |                      |             |                 |             |             |                                                                                                    |          |
| <b>College Street College</b><br><b>WHE FEAT</b>              | π               | क                       | <b>B B VIII BE B</b> |             | File 12ne 13n S |             |             | 1. Sales the control of the common<br>2.6 13.6 131 00.00 B                                                                                                    |          |
| shot darty                                                    | 场               | ۰                       | 336m                 | $y_n$       | 118.2           | 5.0         |             | 012.07.399.99                                                                                                    |          |
| EVI starty                                                    | 15              |                         | $4 - 945$            | 20n         | Min             | 5.7         | 28<br>$3-2$ | 0113.00 page page 7                                                                                                    |          |
| LIVIE (BWTY)                                                  | 45              |                         | <b>265m</b>          | <b>UGGE</b> | T600 S          | $3 - 7$     | 3.3         | 0100-32 #1144/tdftdf                                                                                                    |          |
| E'M darly                                                     | m               |                         | 0 31308 7212         |             | 3904            | 8.7         | 8.7         | 0100.57 (model)                                                                                                    |          |
| SOR charty                                                    | <b>H5</b>       |                         | 0.34900              | 15m         | 35% 5           | 6.7         | 1.4         | 1019-01 gener-behaving                                                                                                    |          |
| DOM: (Narly)                                                  | m               |                         | $6 - 1386$           | <b>SCH</b>  | 10x<br>s        | 0.7         | 9.7         | 0120.20 Financial MA                                                                                                    |          |
| 1738 Black                                                    | m               |                         | 2384 3207            |             | <b>708 B</b>    |             |             | E.T. R.I. 0400.42 Ha                                                                                                    |          |
| <b><i>ROB CRAFTY</i></b>                                      | m               |                         | sable                | 84.79       | APP2<br>÷.      | 1.3         | 3.B         | 0114.13 page-engine-de                                                                                                    |          |
| 1590 charty                                                   | 档               | $\mathbf{r}$            | 1179                 | 25n         | 11/4            | 6.3         | h/t         | DOLLES GIVE                                                                                                    |          |
| $1$ runs                                                      | ы               | -9                      | $-718$               | 301         | 244<br>т        | 弘存          |             | 3.0 0400.71 (s)E                                                                                                    |          |
| 1918                                                          | ш               | $\overline{\mathbf{z}}$ |                      |             | ×<br>٠          | 0.3         | $B_nD$      | COROLLED Also Will right U.                                                                                                    |          |
| $2$ max                                                       | m               | а                       |                      |             | 63              | E.B         | 9.0         | 0.000.00 www.a.m                                                                                                    |          |
| A rest                                                        | <b>M3</b>       | $-1$                    |                      |             | 8.5             | 5.8         | 私车          | distribute king hour                                                                                                    |          |
| T. russ                                                       | u               | $+1$                    |                      |             | 0.3             |             | 4.0 3.0     | 0.000.00 Mikrosal                                                                                                    |          |
| 1 FER                                                         | 10              | $-8$                    |                      |             | 8.5             | t.n         | 3.0         | -0300.32 Hallwridge                                                                                                    |          |
| 8 7900                                                        | 10 <sup>2</sup> | $-8$                    |                      | ٠           | 0.5             | 6.0         | 8.8         | 0100.02 19080                                                                                                    |          |
| LSJ raw:                                                      | n               | -6                      |                      | ü           | 65              | 16.81       | A.B         | -Dolf-36 pdf last                                                                                                    |          |
|                                                               | 15              | $\sim$                  | š                    | ٠           |                 | 03 0.0 0.0  |             | 0900-R7 6871489                                                                                                    |          |
| <b>LIEE PAGE</b>                                              | u.              | $-6$                    |                      |             | 0.5             | $-1.0$      | 3LD         | -0300.00 (FM/0)                                                                                                    |          |
|                                                               |                 | $\ddot{ }$              |                      |             | 65              | Bub.        | Auto        | <b>CHELLY VERGIN</b>                                                                                                    |          |
| Lift - read<br>134 PMR                                        | 档               |                         |                      |             |                 | $0.5 - 2.0$ |             | CHAILED CHANNEL                                                                                                    |          |

**Figure 1: Weird Mind on my home server helped me tunnel through restrictive Internet policies.**

the defaults are fine for casual dabbling with SSH. However, it is important for the SSH daemon to support password authentication in *sshd\_config*:

PasswordAuthentication yes

Back in Holland, I simply used the browser to navigate to *weirdmind.html* on my server at home, and there was nothing to stop me going back to building sandcastles on the beach. Admittedly, nobody forced me to drag 40 pounds of hardware with me to Holland, but the thought of two whole weeks of doing nothing but soaking up the sun was just too much for me to bear!

> Charly Kühnast is a Unix System Manager at the data center in Moers, near Germany's famous River Rhine. His ing firewall security

THE AUTHOR

Ë

**AUTHOR** 

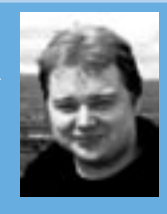

and availability and taking care of the DMZ (demilitarized zone).